# CS5245 Vision & Graphics for Special Effects

JUTSU

# JUTSU: Storyline

- Student arrives outside his classroom, only to realize that he is late
- His lecturer had previously warned of horrible punishments for latecomers
- As he enters the classroom, his lecturer attacks him, but the student escapes
- And uses his jutsu skills to block the attacks.

#### JUTSU: Main Effect

- Cracking of the ground
- Small spikes emerge, and ends with a large spike erupting from the ground

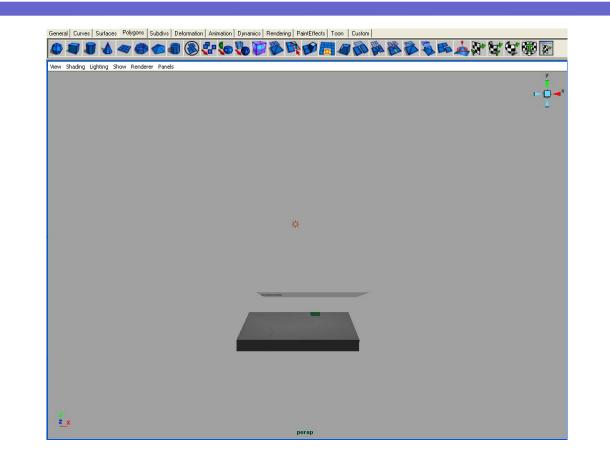

Firstly, we create a polygon plane in Maya.

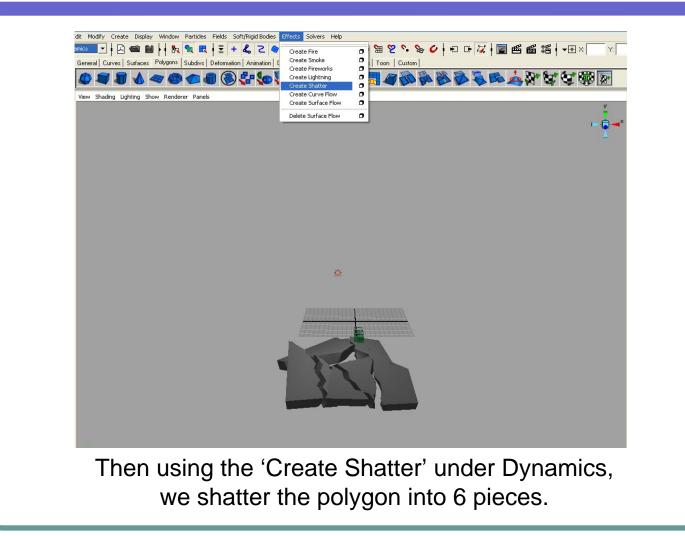

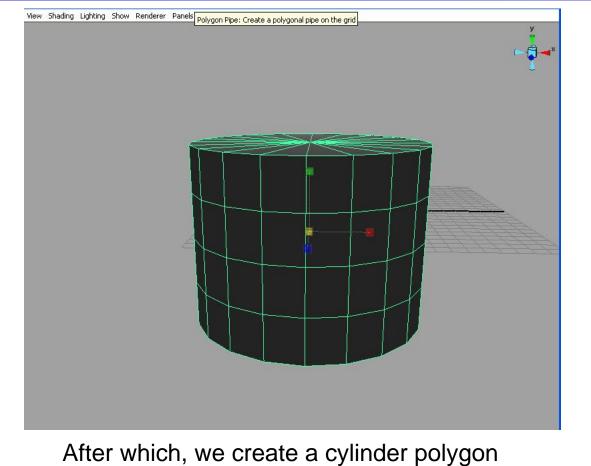

with 3 height subdivisions.

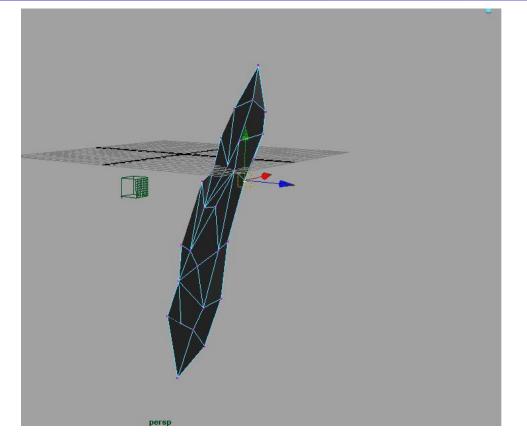

In Vertex mode, we tweak and adjust each vertices to form one of the spikes as shown here

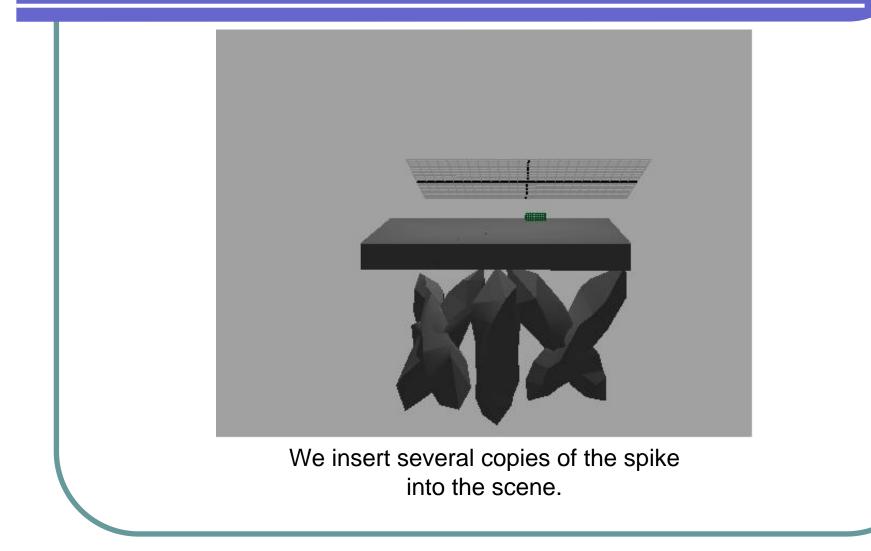

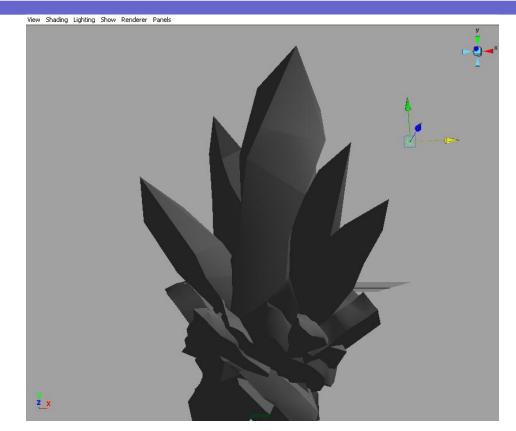

Then at a few frames, we keyframed the position of the spikes, and the fragments of the shattered ground.

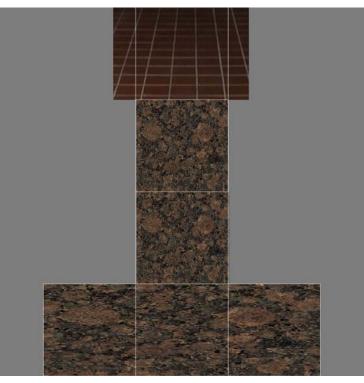

After finishing the keyframes for the animation, we create a PSD texture link to the ground, and use the above texture map to map to our ground.

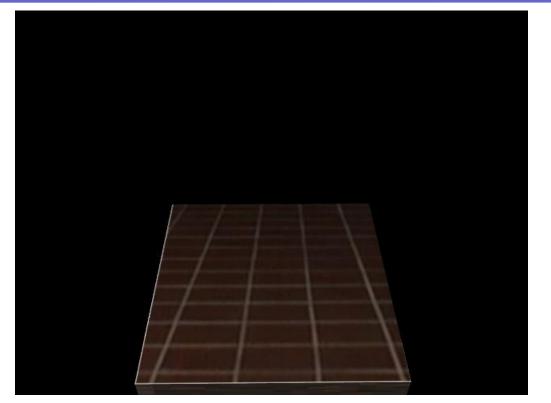

This is the result of the texture mapping rendered in Maya.

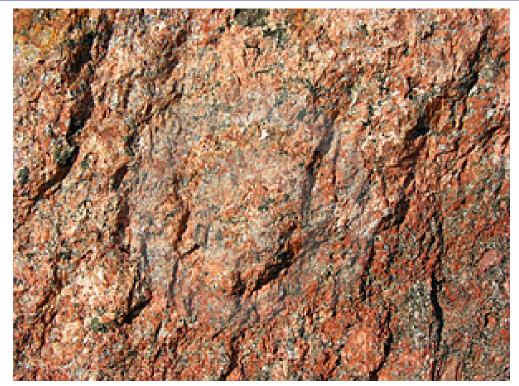

We googled for images of rock texture as a lambert material for our spike, thus we found this rock image which looks very realistic.

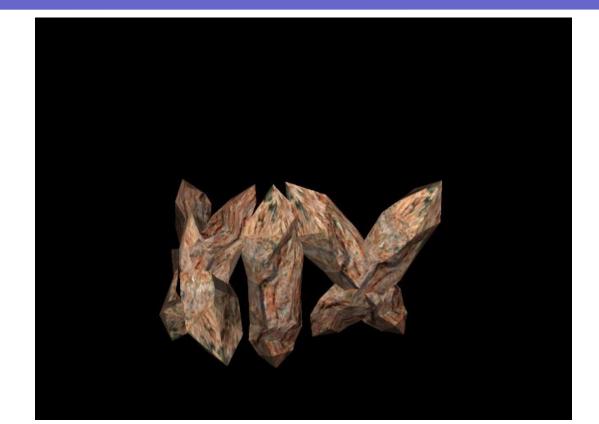

This is the final product of our spikes using the previous image as the lambert material for the spikes.

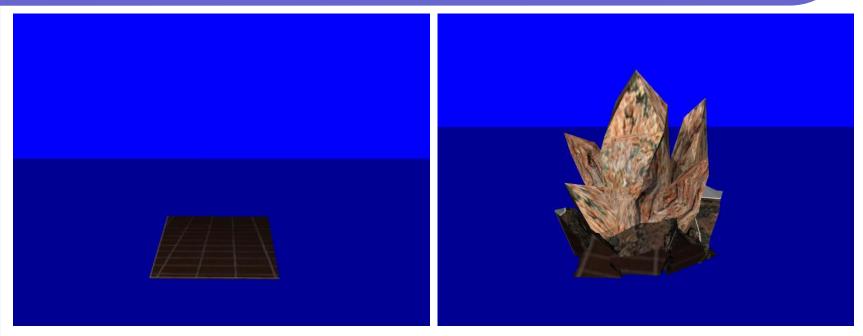

Finally, we added two blue poly-Planes in our scene.

This is for the purpose of ease in keying away the blue background after we import the images into Adobe AfterEffects.

#### JUTSU: Summary of Making-of Video

- We imported all the CGs into Adobe AfterEffects
- Then, we removed the blue background by keying
- CGs are then composited onto the real video footage

#### JUTSU: The Effect Video

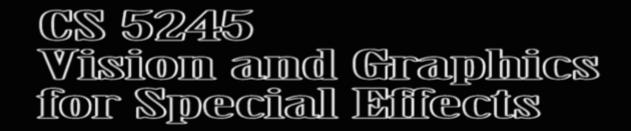

# JUTSU

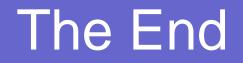

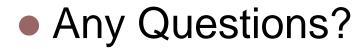